# **xbet999**

- 1. xbet999
- 2. xbet999 :bet select
- 3. xbet999 :roleta da blaze

# **xbet999**

Resumo:

**xbet999 : Junte-se à comunidade de jogadores em condlight.com.br! Registre-se agora e receba um bônus especial de boas-vindas!** 

contente:

Aplicativos móveis são a forma mais conveniente de se navegar na internet e usar serviços como o 1xbet. Para quem prefere usar o sistema Android, veja nossa orientação para fazer o download e instalação do 1xbet.

Baixando o 1xbet Android

Primeiramente, acesse o site oficial do 1xbet através do seu celular ou tablet. Desça até o final da tela e selecione "Aplicativos para celular". Em seguida, clique na opção desejada para baixar a versão Android.

Passo

Descrição

#### [apostar copa do mundo 2024](https://www.dimen.com.br/apostar-copa-do-mundo-2024-2024-07-09-id-4891.html)

1xBet oferece uma variedade de métodos de retirada, incluindo cartões bancários, as eletrônicas, transferências bancárias e criptomoedas. A disponibilidade desses s pode variar dependendo da xbet999 localização. É essencial escolher um método de saque seja conveniente e acessível para você. Um guia completo para as regras de do 1 xBET - LinkedIn linkedin : pulso 1XBit oferece mais uma extensa seleção de

s de apostas, inclusive apostas esportivas, jogos de cassino

dinheiro, é importante

lher os mercados de apostas que se alinham com seu conhecimento e experiência. Como ar dinheiro com 1xBet: Dicas e truques para o sucesso - LinkedIn linkedin

# **xbet999 :bet select**

# **Como fazer depósitos no 1xbet: uma breve orientação**

No Brasil, apostar online é cada vez mais popular, e o 1xbet é uma das plataformas líderes neste mercado. Se você está pensando em começar a jogar, mas ainda não sabe como fazer depósitos no 1xbet, este artigo é para você!

## **Por que escolher o 1xbet**

Antes de entrarmos no assunto principal, é importante entender por que o 1xbet é uma escolha tão popular entre os brasileiros. Além de oferecer uma ampla variedade de esportes e mercados de apostas, o 1xbet também é conhecido por xbet999 interface intuitiva e fácil de usar, além de oferecer excelentes promoções e ofertas especiais.

## **Como fazer depósitos no 1xbet**

Agora que você sabe por que o 1xbet é uma escolha tão popular, vamos entrar no vivo do assunto: como fazer depósitos no 1xbet. Siga as etapas abaixo:

- 1. Cadastre-se em {w}.
- 2. Clique em "Depositar" no canto superior direito da tela.
- Escolha um dos métodos de pagamento disponíveis, como cartão de crédito, boleto 3. bancário ou carteira eletrônica.
- 4. Insira o valor desejado em R\$ e clique em "Continuar".
- 5. Siga as instruções na tela para completar o processo de pagamento.

### **Métodos de pagamento aceitos no 1xbet**

O 1xbet oferece uma ampla variedade de métodos de pagamento para os jogadores brasileiros, incluindo:

- Cartões de crédito: Visa, Mastercard e Maestro
- Boleto bancário
- Carteiras eletrônicas: Skrill, Neteller e EcoPayz
- Criptomoedas: Bitcoin, Litecoin e Ethereum

### **Conclusão**

Fazer depósitos no 1xbet é fácil e rápido, especialmente se você seguir as etapas acima. Além disso, com uma variedade de métodos de pagamento aceitos, é fácil encontrar um que se encaixe no seu estilo de vida e preferências pessoais. Então, se você estiver procurando uma plataforma de apostas online confiável e fácil de usar, o 1xbet é definitivamente uma escolha a ser considerada.

#### **xbet999**

O 1xbet apk é um aplicativo desenvolvido pela 1xBet, uma das casas de apostas mais populares na Rússia, que permite aos usuários fazer apostas esportivas em xbet999 dispositivos Android. A versão atualizada do aplicativo é a 8.3.1, e ela é compatível com dispositivos com sistema operacional Android 4.1 ou superior. Além disso, os usuários precisam ter entre 50 a 60 MB de memória livre em xbet999 seus dispositivos para instalar com sucesso o aplicativo.

#### **Como instalar o aplicativo 1xbet apk atualizado?**

Para instalar o aplicativo 1xbet apk atualizado, siga os seguintes passos:

- 1. Clique em xbet999 "Download" no site oficial da 1xBet.
- 2. Acesse as configurações do seu dispositivo e abra a seção "Instalar aplicativos desconhecidos".
- 3. Ative a opção "Permitir fontes desconhecidas".
- Encontre o arquivo APK baixado na pasta de downloads do seu dispositivo e clique nele 4. para iniciar a instalação.

#### **Por que instalar o aplicativo 1xbet apk atualizado?**

Há vários benefícios em xbet999 ter o aplicativo 1xbet atualizado em xbet999 seu dispositivo Android. Alguns deles incluem:

● Notificações instantâneas: o aplicativo mantém-no atualizado com notificações, permitindo-

lhe reagir instantaneamente ao que se passa e fazer suas previsões com as melhores probabilidades.

- Facilidade de uso: o aplicativo é fácil de navegar e usar, oferecendo a mesma experiência do site da 1xBet.
- Promoções e ofertas exclusivas: os usuários do aplicativo podem aproveitar promoções e ofertas exclusivas que não estão disponíveis no site.

#### **Como fazer uma aposta em xbet999 1xbet após instalar o aplicativo?**

Após instalar o aplicativo, siga os seguintes passos para fazer uma aposta:

- Execute o aplicativo móvel 1xBet e aguarde a notificação de que a versão mais recente está 1. disponível.
- 2. Clique em xbet999 "Atualizar" e espere a atualização ser concluída.
- Faça login em xbet999 xbet999 conta usando xbet999 identificação e senha ou registre-se 3. se não tiver uma conta.
- 4. Deposite fundos em xbet999 xbet999 conta.
- 5. Escolha uma partida, liga ou torneio e escolha a aposta desejada.
- 6. Digite a quantidade desejada na linha de aposta e clique em xbet999 "Colocar uma aposta".

### **Conclusão**

O aplicativo 1xbet apk é uma excelente opção para aqueles que desejam fazer apostas esportivas em xbet999 seus dispositivos Android. Com o aplicativo atualizado, os usuários podem aproveitar melhor a experiência de apostas, além de possuir aulas de benefícios exclusivos. A instalação é simples e rápida, então por que não tentar agora e experimentar a melhoria na xbet999 experiência de apostas?

### **Table**

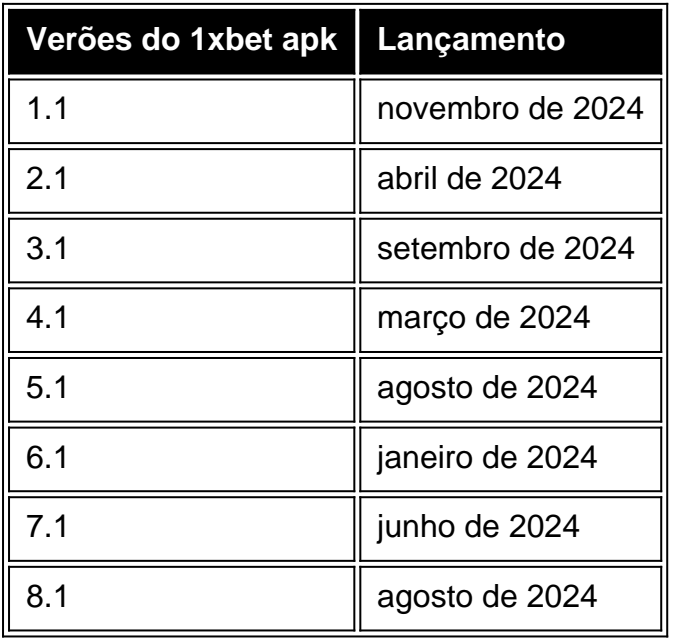

# **xbet999 :roleta da blaze**

**Exposição da Moda no Metropolitano de Nova Iorque:**

# **"Belezas Adormecidas: Reacordando a Moda"**

O tosquiar da seda, o ranger das conchas e o doce aroma dos flores. Todos esses efeitos cativantes, além de muitos outros, estão agora chamando a atenção dos visitantes da exposição de moda ambiciosa de primavera do Museu Metropolitano de Arte.

Intitulada "Belezas Adormecidas: Reacordando a Moda", a mostra é uma ode aos aspectos multissensoriais da moda, deslocando o foco para os odores evocativos, sons e texturas de determinados vestidos e acessórios retirados da coleção do museu. Na era xbet999 que a mídia social achatou a moda para pixels xbet999 uma tela, considere isso como o apelo do Met para se envolver com ela no mundo físico.

{img}grafia: Justin Lane/EPA

"Uma pintura é pintada por um artista para ser vista e ela imediatamente senta-se xbet999 uma parede para nós refletirmos sobre ela", disse Max Hollein, o CEO e presidente do Met, xbet999 uma declaração à imprensa horas antes do Met Gala transformar os degraus da frente do museu na alfombra vermelha mais extravagante do mundo. "Um vestido é feito para ser vestido, para se mexer no espaço. Quando uma obra de moda entra para a coleção do Met, ela torna-se um objeto. Não é mais possível tocá-lo, não da maneira que o criador original pretendia. Esta exposição é um experimento multissensorial grandioso e uma celebração das muitas dimensões da experiência de moda."

Isso foi o desafio ao curador da exposição, Andrew Bolton, e seu time, que exibiram 250 roupas e acessórios representando um período que retrocede quatro séculos ao lado de 75 novas aquisições feitas para esta mostra.

Author: condlight.com.br Subject: xbet999 Keywords: xbet999 Update: 2024/7/9 16:02:46